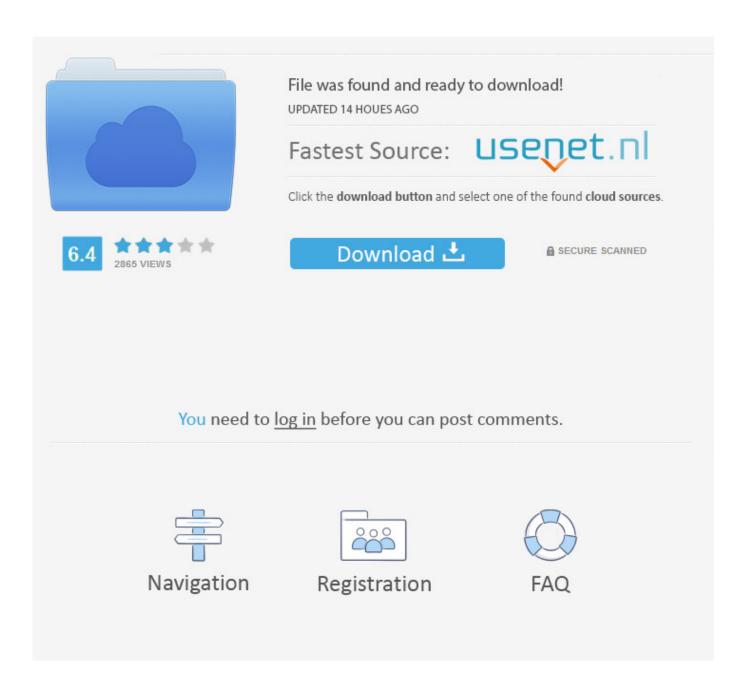

What Do You Use On An Apple For Control Alt Delete Mac

1/4

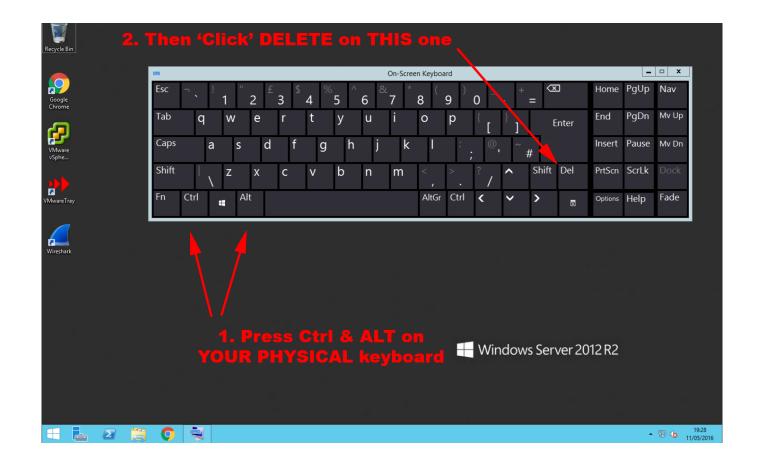

What Do You Use On An Apple For Control Alt Delete Mac

2/4

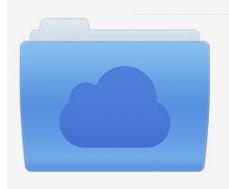

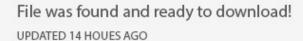

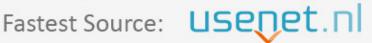

Click the download button and select one of the found cloud sources.

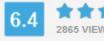

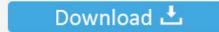

**⋒** SECURE SCANNED

You need to <u>log in</u> before you can post comments.

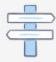

Navigation

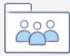

Registration

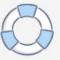

Xmodmap • \$ open -e ~/ Xmodmap • Change the line: 'keycode 66 = Mode\_switch' to 'keycode 66 = Alt\_L' • Change the line: 'keycode 69 = Mode\_switch' to 'keycode 69 = Alt\_R' • Now close X11 and the ALT mapping works.. Mac keyboard shortcuts By pressing certain key combinations, you can do things that normally need a mouse, trackpad, or other input device.

CTRL-ALT-DEL also works Edge cts 2 mounts Hex games free I changed the alt/option mapping (keycode 66 and 69) from 'mode\_switch' to Alt\_L / Alt\_R Is your alt/option key also mapped to Alt\_L by default? Vmware for windows to run mac os.

## what is control alt delete on apple keyboard

what is control alt delete on apple keyboard, what is apple's control alt delete, what is the apple equivalent of control alt delete

Is there an equivalent of Ctrl + Alt + Delete keyboard shortcut to kill frozen apps on Apple macOS Sierra? Yes, if your app on Mac computer stops working and you cannot quit the app such as Firefox generally, use Force Quit to close.. May 24, 2017 - On Windows, I can hit Ctrl + Alt + Delete and kill apps or do other stuff.. To use a keyboard shortcut, press and hold one or more modifier keys and then press the last key of the shortcut.. I found a solution for this, but it is not something we can ask our users to do Maybe you guys know why we have to do this: • \$ xmodmap -pke >  $\sim$ /.

## what is the apple equivalent of control alt delete

e10c415e6f

4/4